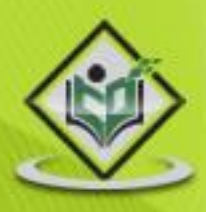

# **Functional Programming**

# tutorialspoint IMPLYEASYLEARNIN

## www.tutorialspoint.com

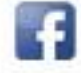

https://www.facebook.com/tutorialspointindia

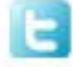

https://twitter.com/tutorialspoint

## **About the Tutorial**

F# helps you in the daily development of the mainstream commercial business software. This tutorial provides a brief knowledge about F# and its features, and also provides the various structures and syntaxes of its methods and functions.

### **Audience**

This tutorial has been designed for beginners in  $F#$ , providing the basic to advanced concepts of the subject.

### **Prerequisites**

Before starting this tutorial you should be aware of the basic understanding of Functional Programming, C# and .Net.

## **Copyright & Disclaimer**

Copyright 2015 by Tutorials Point (I) Pvt. Ltd.

All the content and graphics published in this e-book are the property of Tutorials Point (I) Pvt. Ltd. The user of this e-book is prohibited to reuse, retain, copy, distribute or republish any contents or a part of contents of this e-book in any manner without written consent of the publisher.

We strive to update the contents of our website and tutorials as timely and as precisely as possible, however, the contents may contain inaccuracies or errors. Tutorials Point (I) Pvt. Ltd. provides no guarantee regarding the accuracy, timeliness or completeness of our website or its contents including this tutorial. If you discover any errors on our website or in this tutorial, please notify us at [contact@tutorialspoint.com](mailto:contact@tutorialspoint.com)

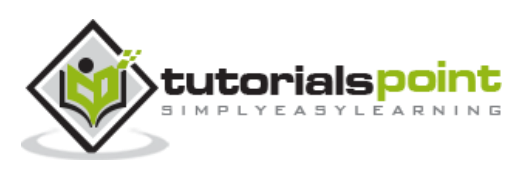

## **Table of Contents**

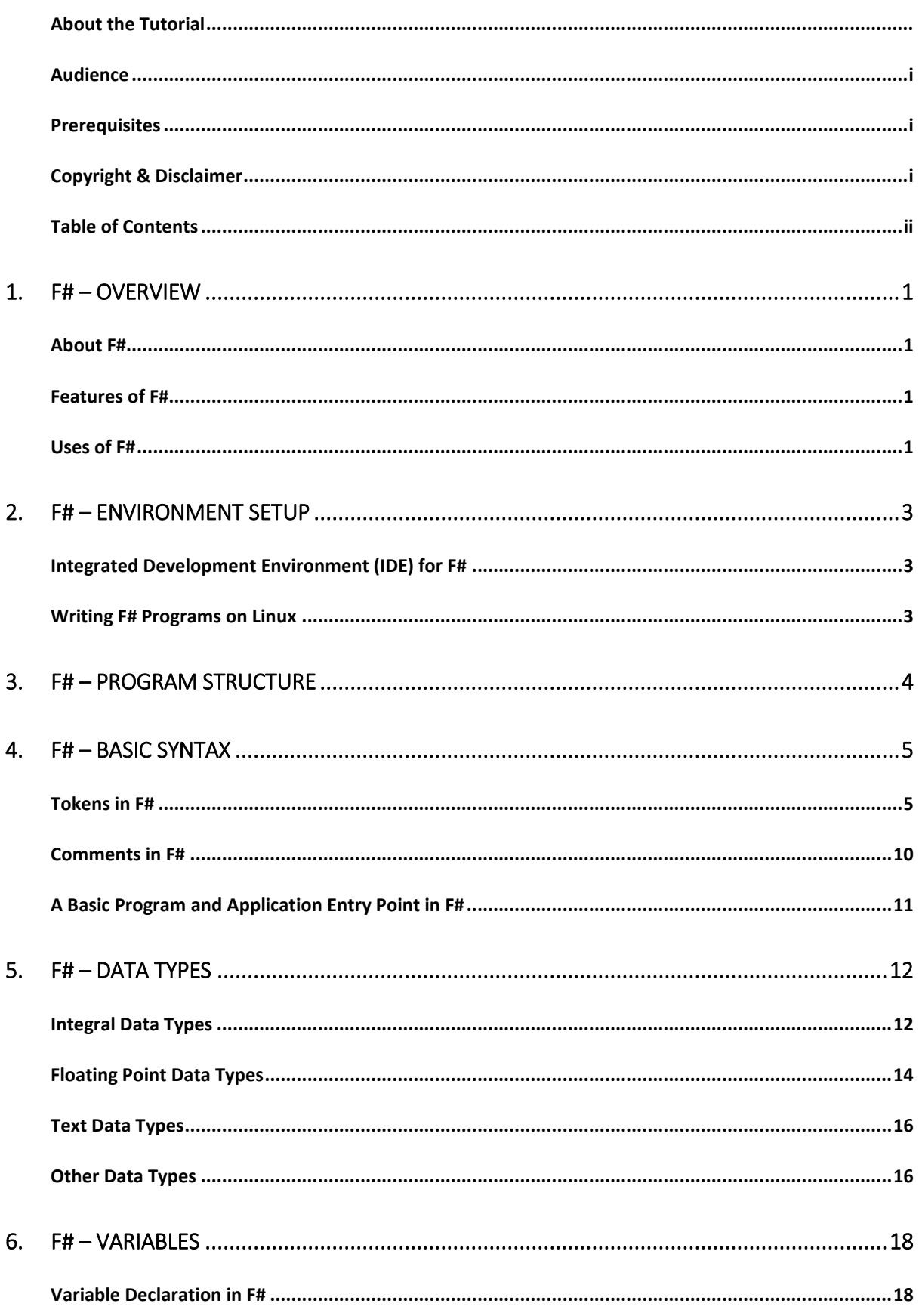

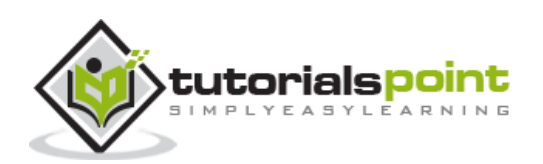

ii.

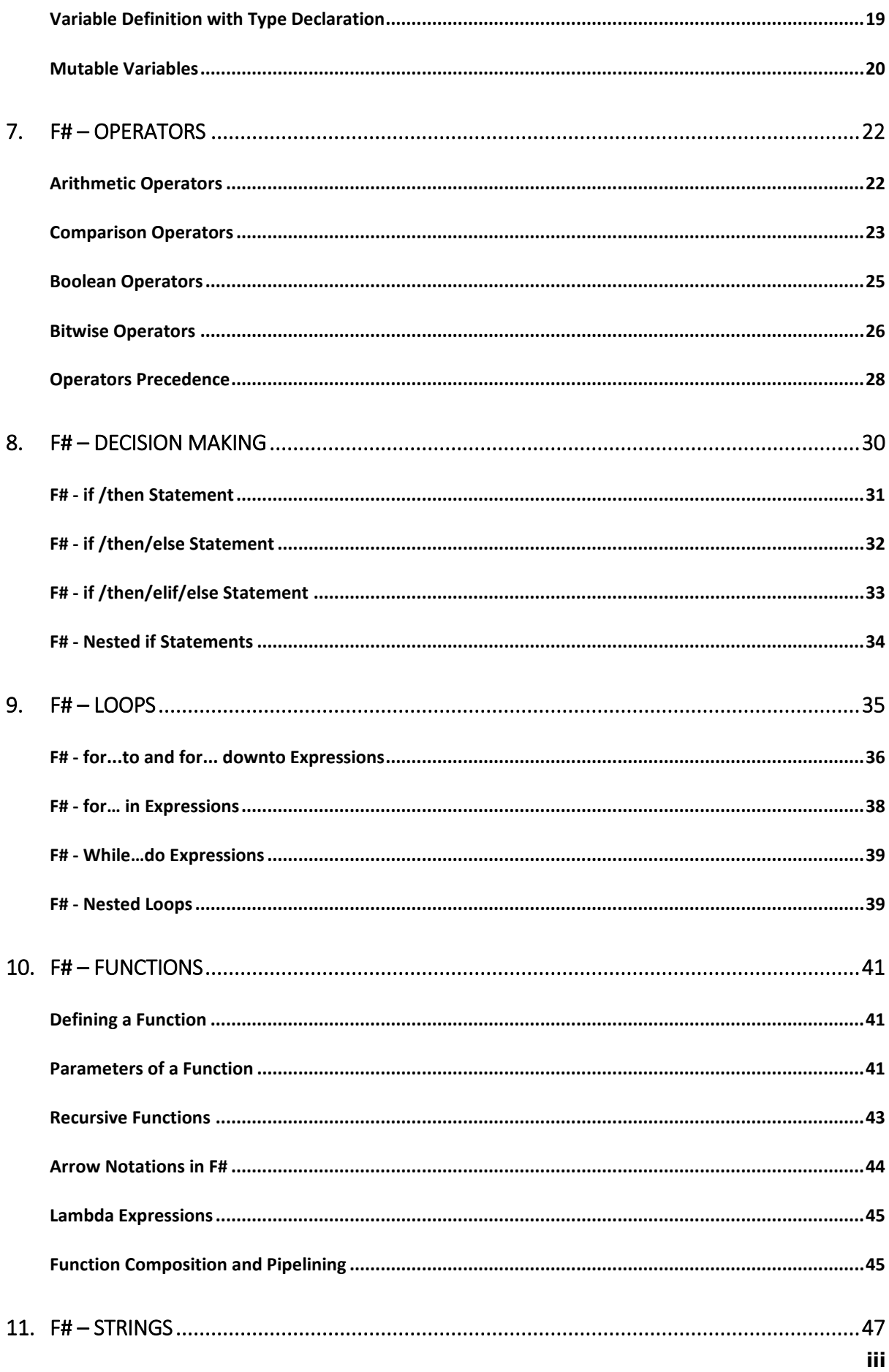

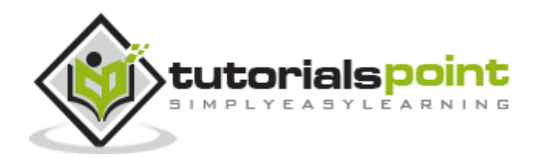

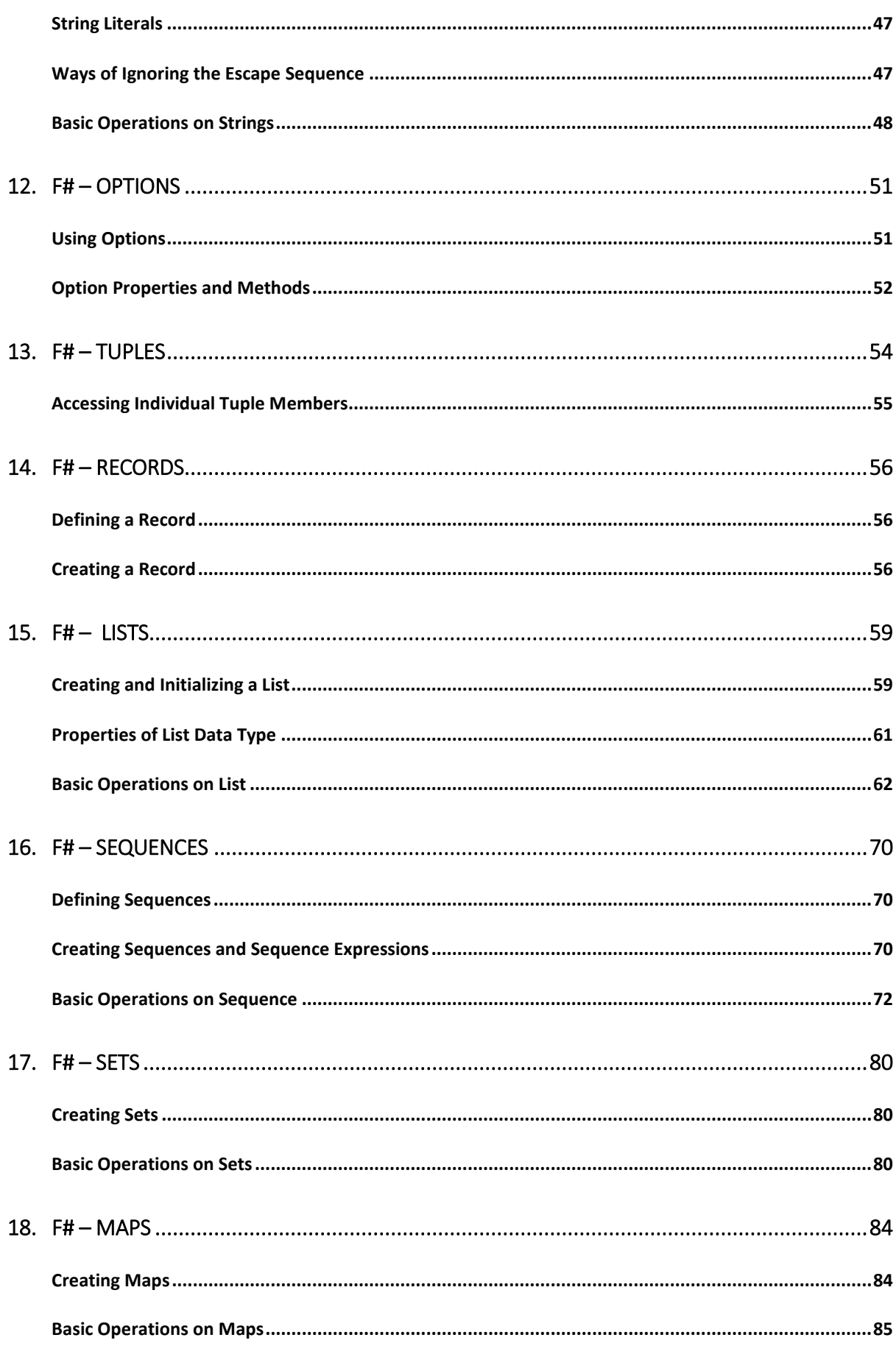

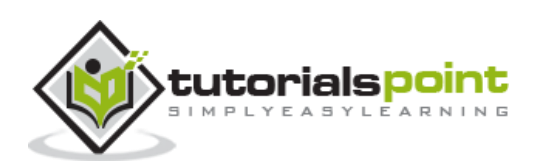

iv

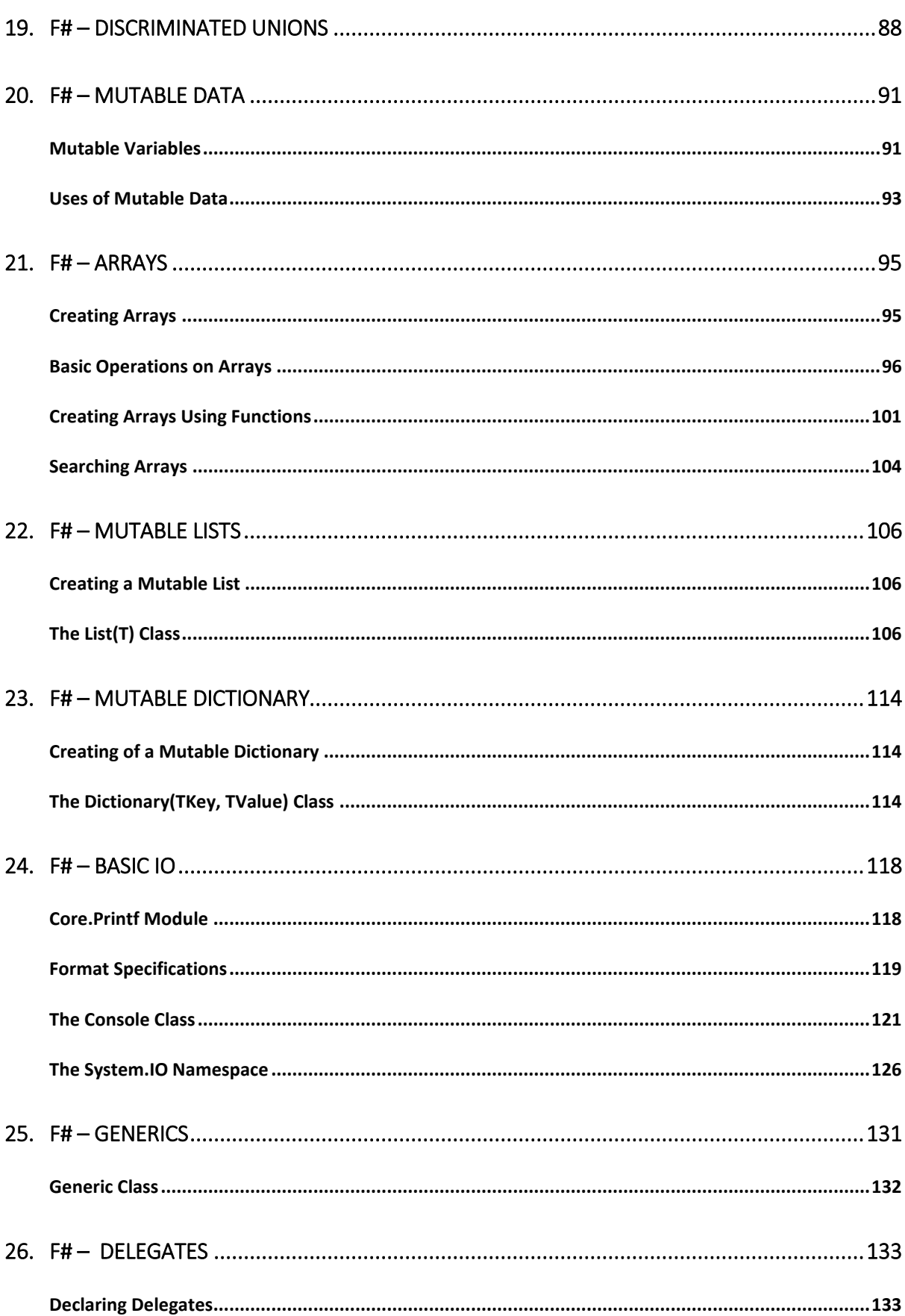

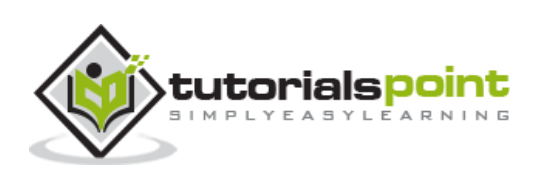

 $\mathbf{v}$ 

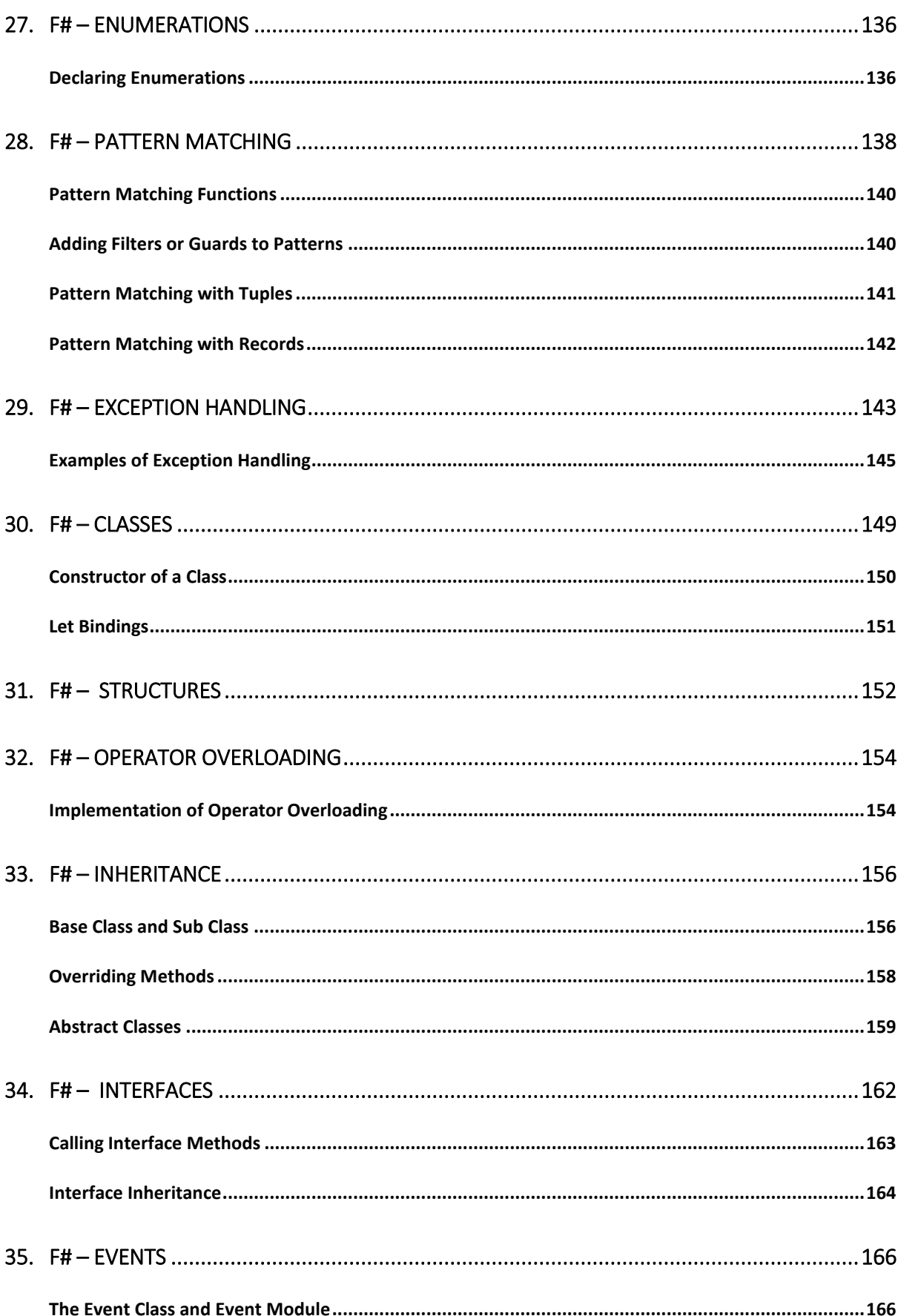

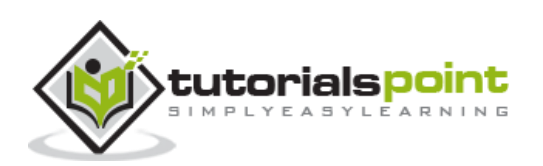

vi

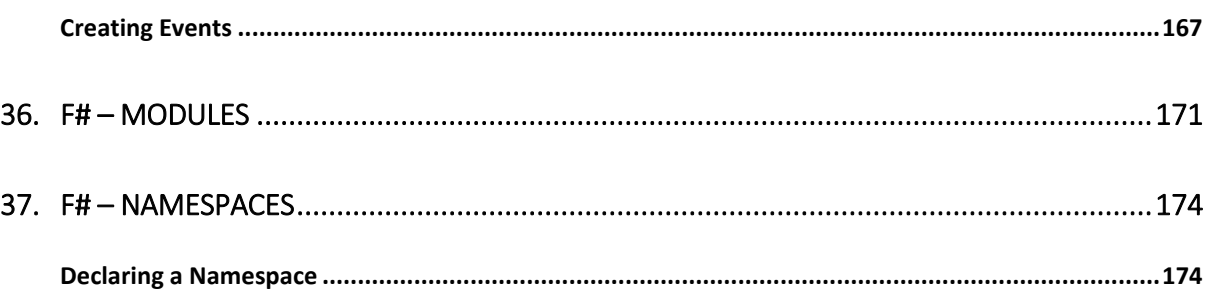

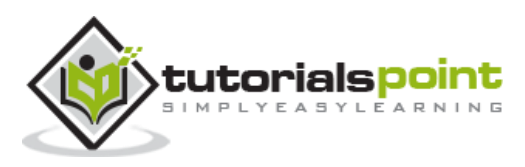

## **1. F# – Overview**

F# is a functional programming language. To understand F# constructs, you need to read a couple of lines about the programming paradigm named **Functional Programming**.

Functional programming treats computer programs as mathematical functions. In functional programming, the focus would be on constants and functions, instead of variables and states. Because functions and constants are things that don't change.

In functional programming, you will write modular programs, i.e., the programs would consist of functions that will take other functions as input.

Programs written in functional programming language tend to be concise.

## **About F#**

Following are the basic information about F#:

- It was developed in 2005 at Microsoft Research.
- It is a part of Microsoft's family of .Net language.
- It is a functional programming language.
- It is based on the functional programming language OCaml.

### **Features ofF#**

- It is .Net implementation of OCaml.
- It compiles .Net CLI (Common Language Interface) byte code or MSIL (Microsoft Intermediate Language) that runs on CLR (Common Language Runtime).
- It provides type inference.
- It provides rich pattern matching constructs.
- It has interactive scripting and debugging capabilities.
- It allows writing higher order functions.
- It provides well developed object model.

#### **Usesof F#**

F# is normally used in the following areas:

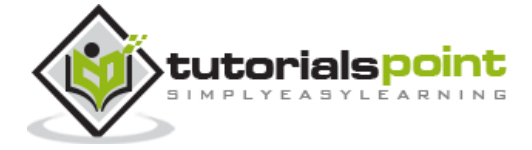

- Making scientific model
- Mathematical problem solving
- Artificial intelligence research work
- Financial modelling
- Graphic design
- CPU design
- Compiler programming
- Telecommunications

It is also used in CRUD apps, web pages, GUI games and other general purpose programs.

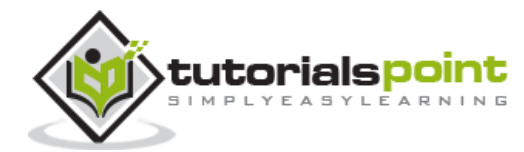

## **2. F# – Environment Setup**

The tools required for F# programming are discussed in this chapter.

## **Integrated Development Environment (IDE) for F#**

Microsoft provides Visual Studio 2013 for F# programming.

The free Visual Studio 2013 Community Edition is available from Microsoft's official website. Visual Studio 2013 Community and above comes with the Visual F# Tools. The Visual F# Tools include the command-line compiler (fsc.exe) and F# Interactive (fsi.exe).

Using these tools, you can write all kinds of F# programs from simple command-line applications to more complex applications. You can also write  $F#$  source code files using a basic text editor, like Notepad, and compile the code into assemblies using the command-line compiler.

You can download it from Microsoft Visual Studio. It gets automatically installed in your machine.

## **Writing F# Programs on Linux**

Please visit the F# official website for the latest instructions on getting the tools as a Debian package or compiling them directly from the source: http://fsharp.org/use/linux/.

### **Try it Option Online**

We have set up the F# Programming environment online. You can easily compile and execute all the available examples online along with doing your theory work. It gives you confidence in what you are reading and to check the result with different options. Feel free to modify any example and execute it online.

Try the following example using the Try it option or use the url: [http://www.compileonline.com/.](http://www.compileonline.com/)

```
(* This is a comment *)
(* Sample Hello World program using F# *)
printfn "Hello World!"
```
For most of the examples given in this tutorial, you will find a Try it option in our website code sections at the top right corner that will take you to the online compiler. So just make use of it and enjoy your learning.

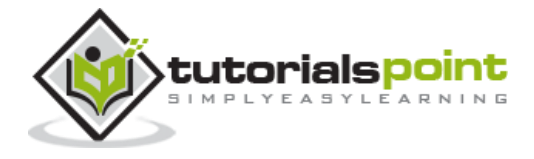

F# is a Functional Programming language.

In F#, functions work like data types. You can declare and use a function in the same way like any other variable.

In general, an F# application does not have any specific entry point. The compiler executes all top-level statements in the file from top to bottom.

However, to follow procedural programming style, many applications keep a single top level statement that calls the main loop.

The following code shows a simple F# program:

```
open System
(* This is a
multi-line comment *)
// This is a single-line comment
let sign num =
     if num > 0 then "positive"
     elif num < 0 then "negative"
     else "zero"
let main() = Console.WriteLine("sign 5: {0}", (sign 5))
main()
```
When you compile and execute the program, it yields the following output:

sign 5: positive

Please note that:

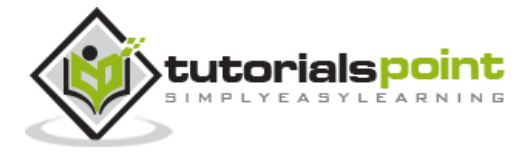

- An F# code file might begin with a number of **open** statements that is used to import namespaces.
- The body of the files includes other functions that implement the business logic of the application.
- The main loop contains the top executable statements.

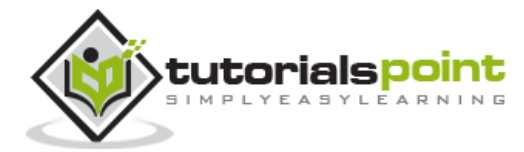

## **4. F# – Basic Syntax**

You have seen the basic structure of an F# program, so it will be easy to understand other basic building blocks of the F# programming language.

## **Tokens in F#**

An F# program consists of various tokens. A token could be a keyword, an identifier, a constant, a string literal, or a symbol. We can categorize F# tokens into two types:

- Keywords
- Symbol and Operators

### **F# Keywords**

The following table shows the keywords and brief descriptions of the keywords. We will discuss the use of these keywords in subsequent chapters.

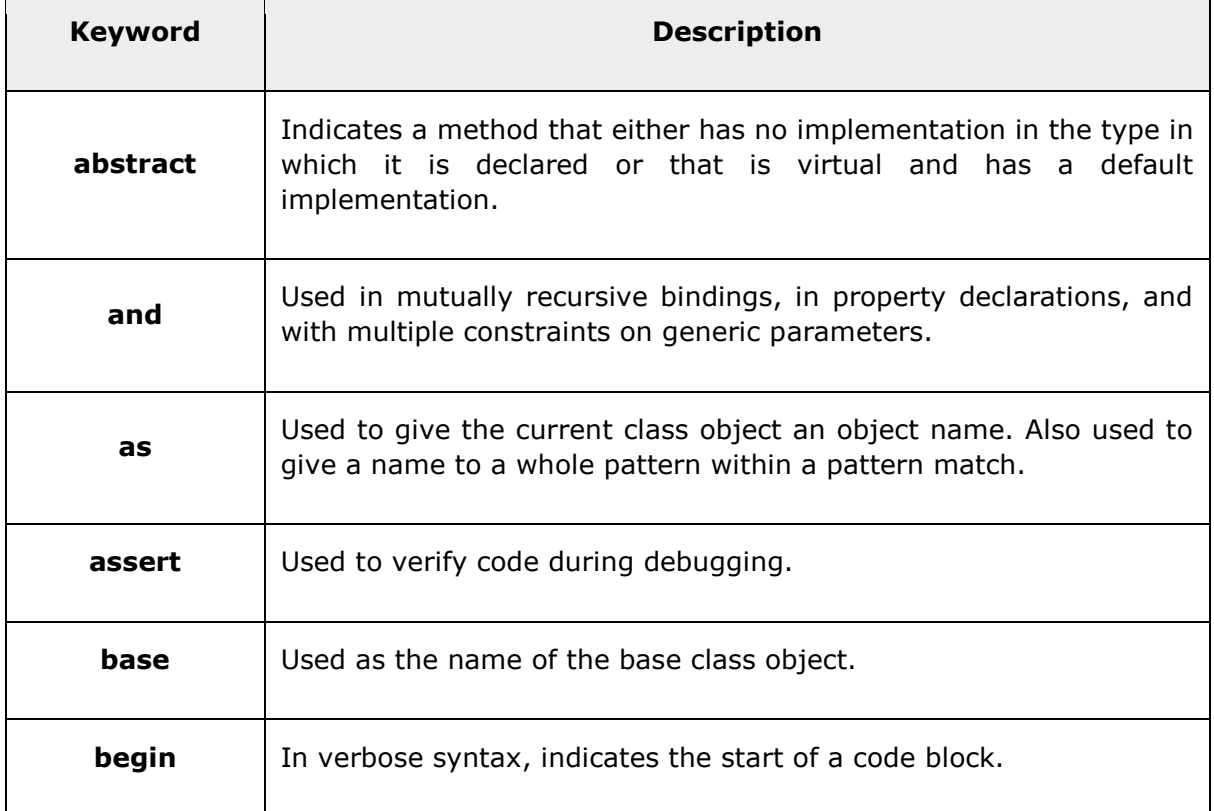

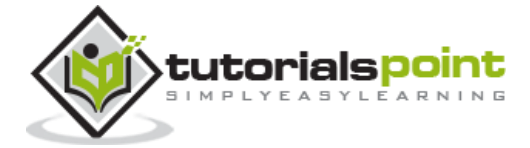

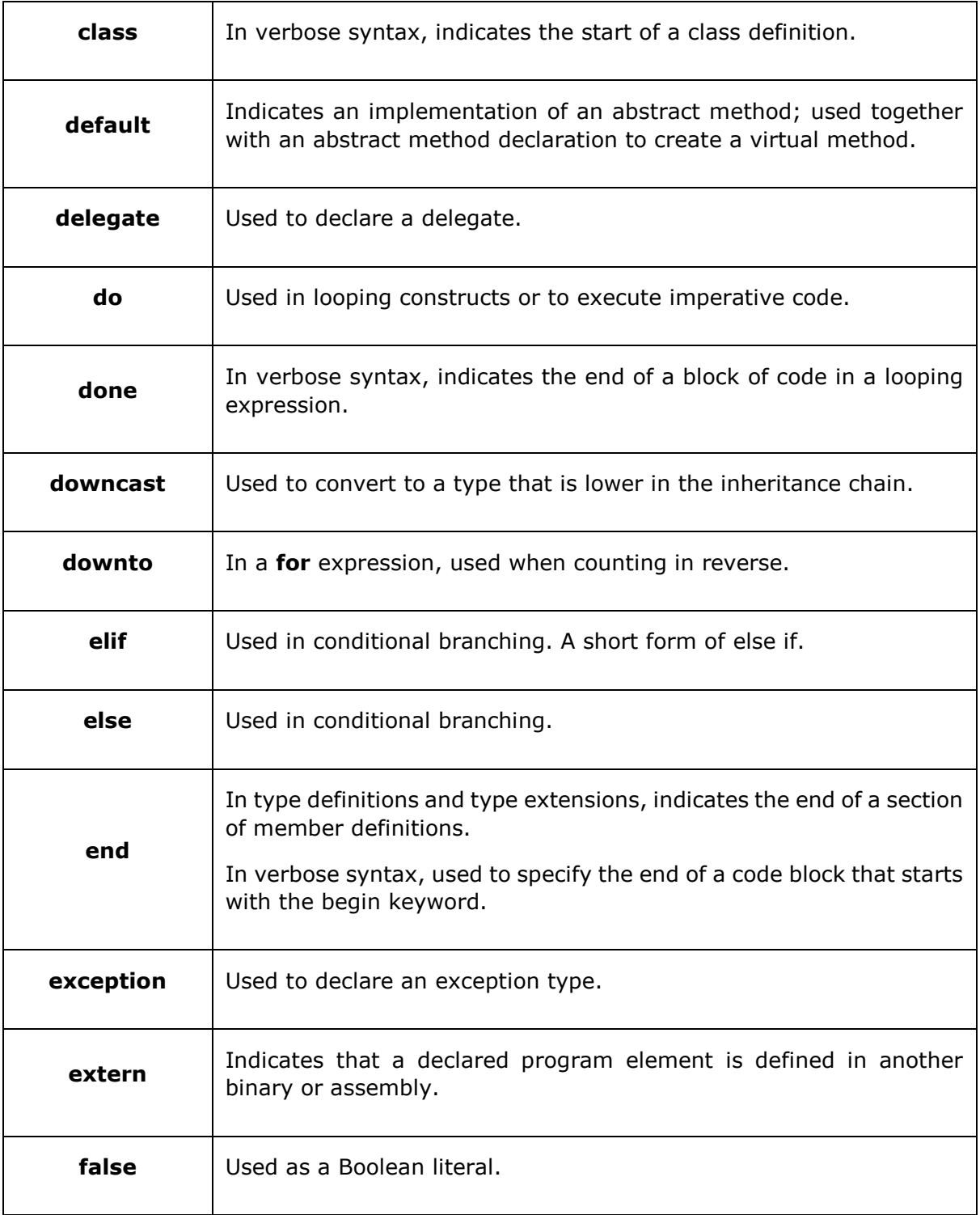

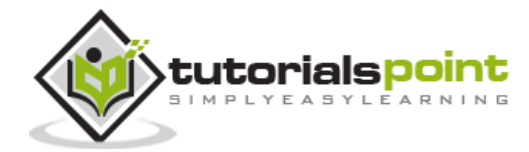

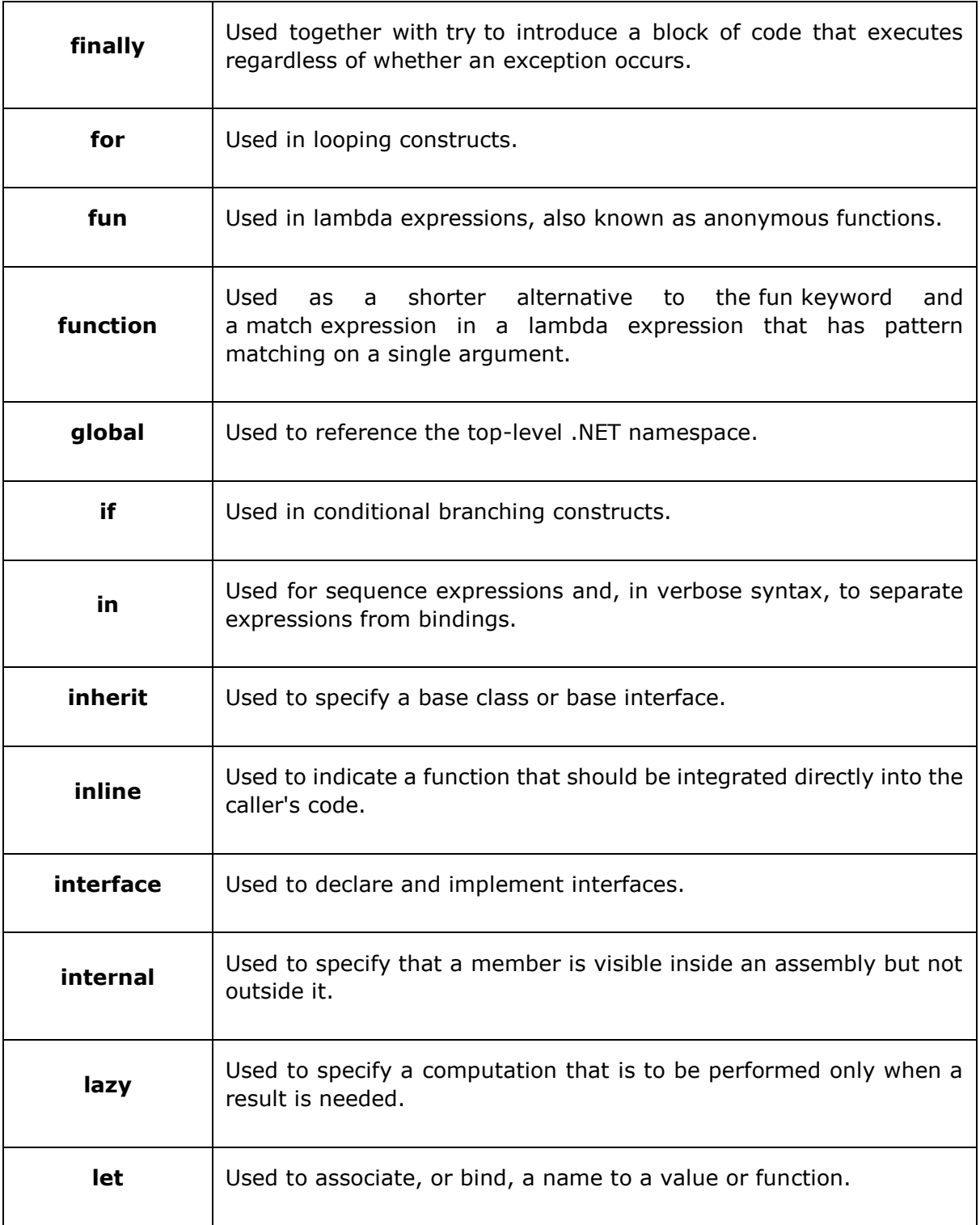

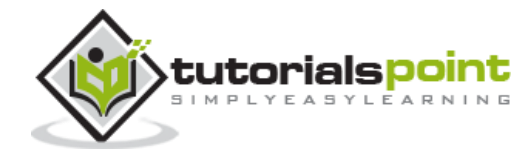

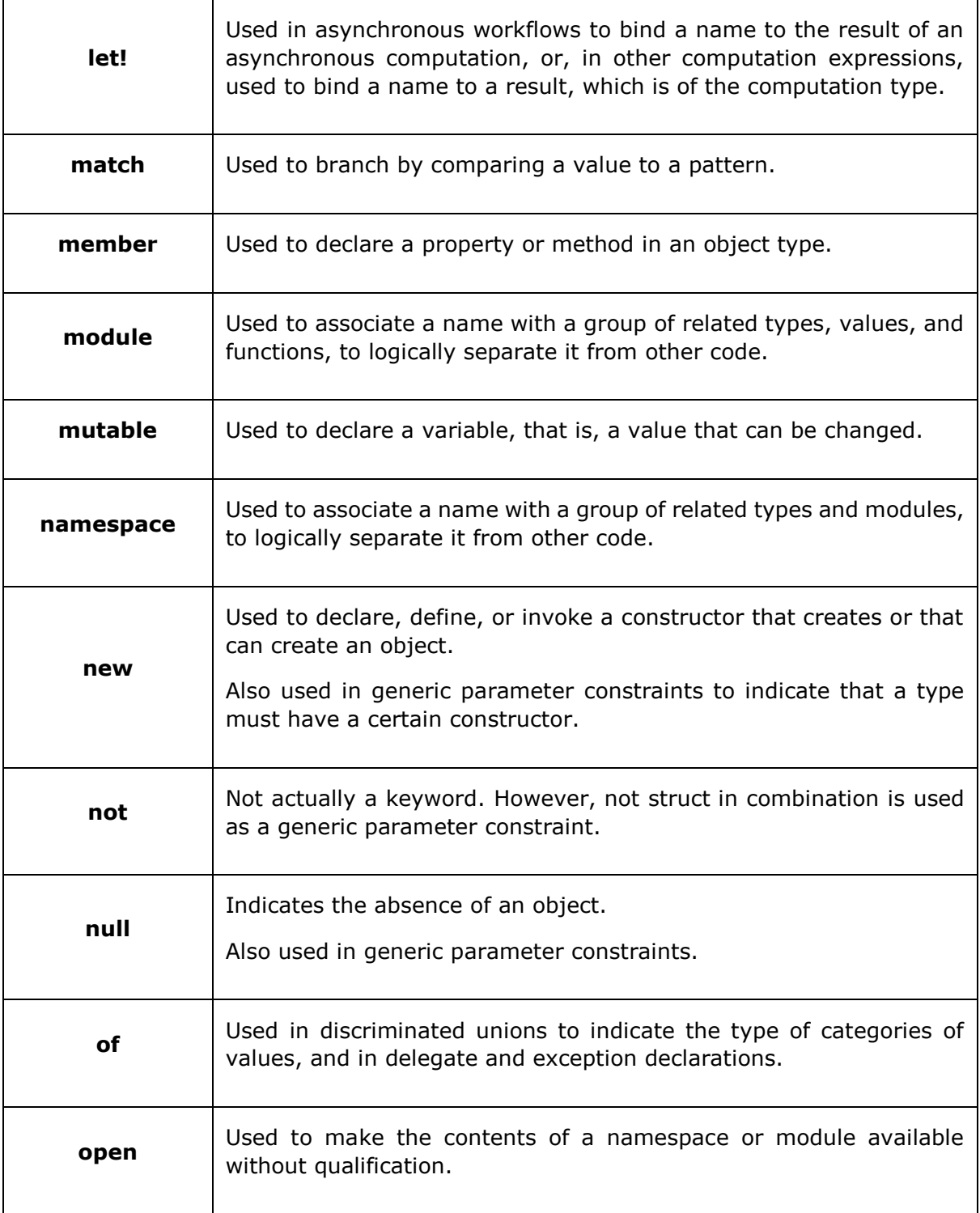

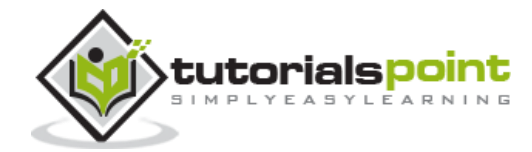

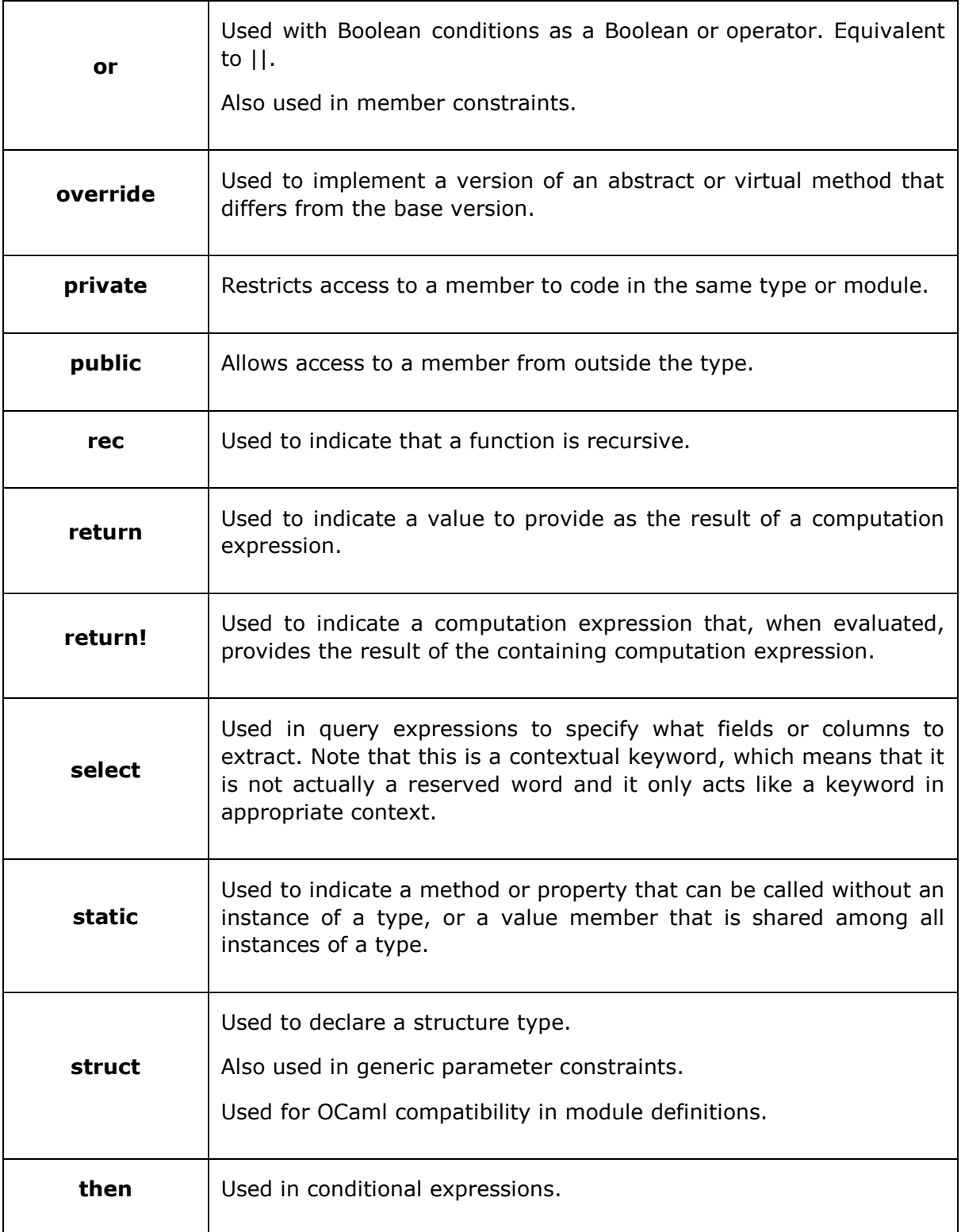

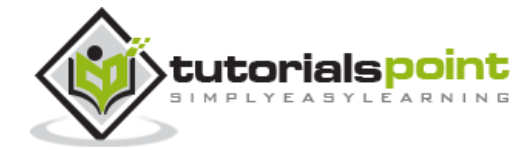

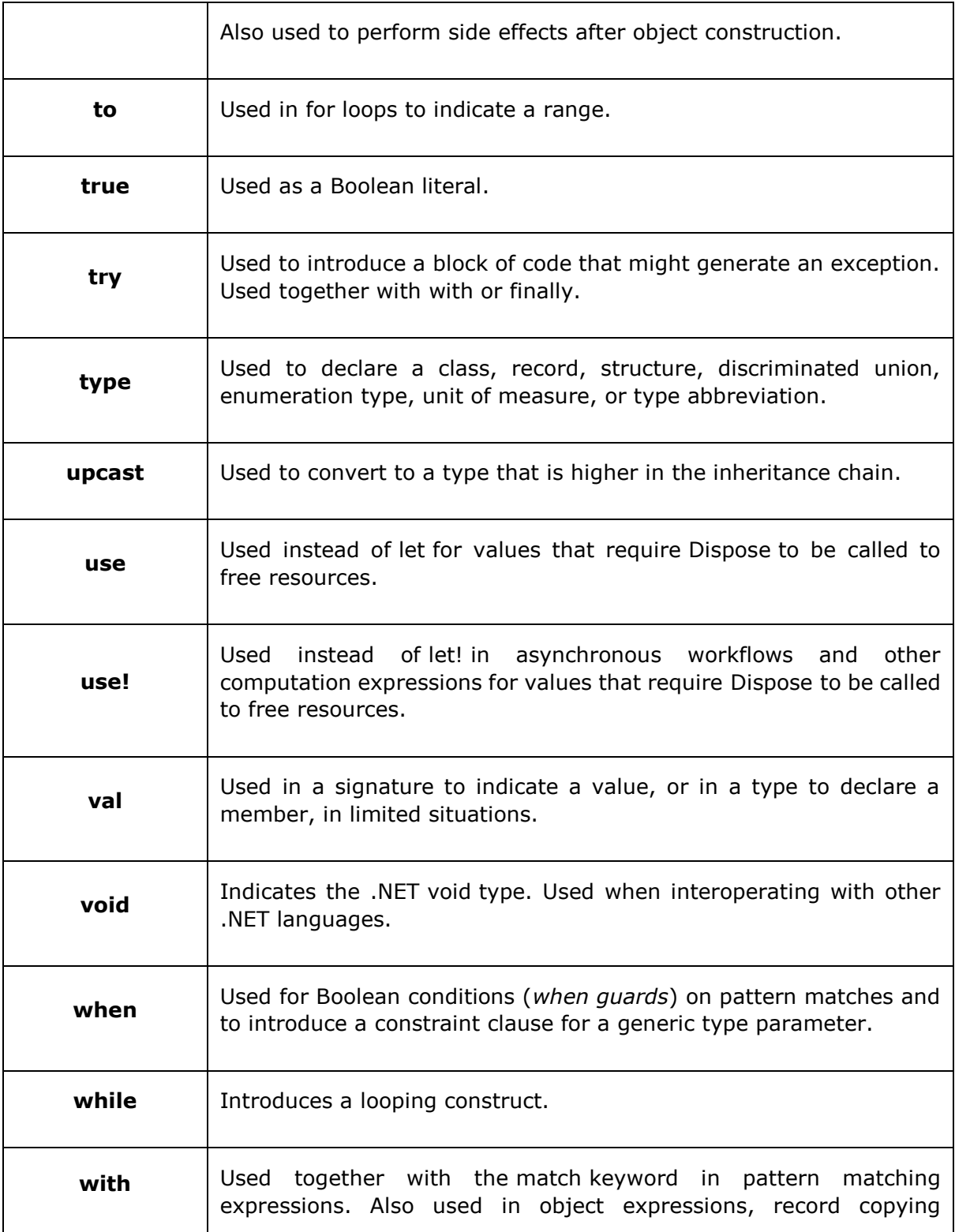

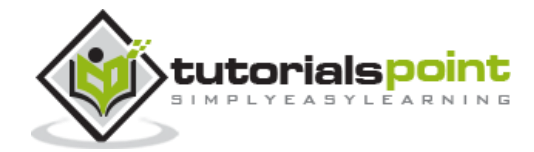

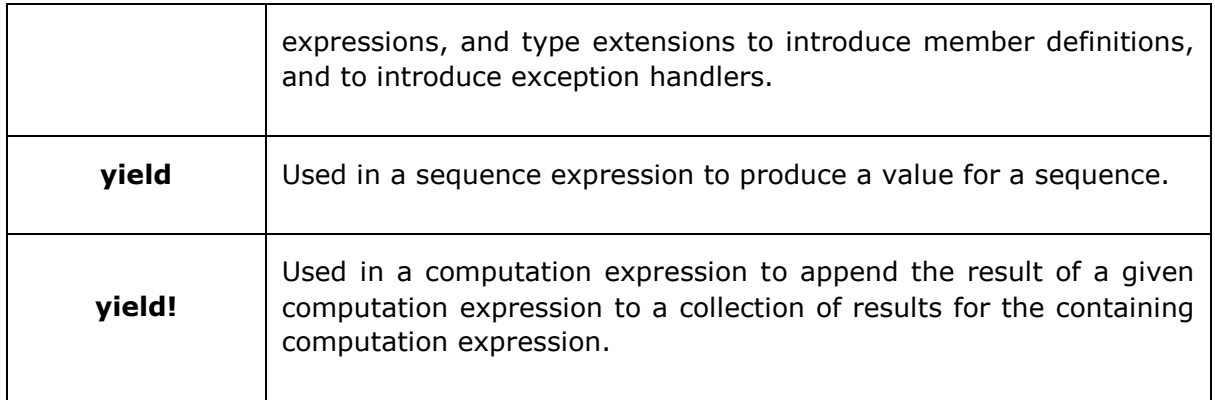

Some reserved keywords came from the OCaml language:

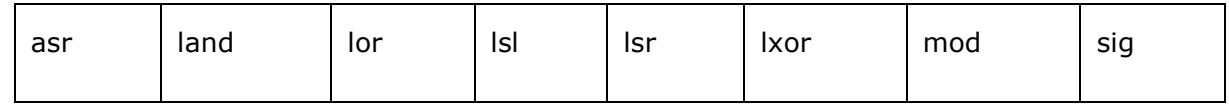

Some other reserved keywords are kept for future expansion of F#.

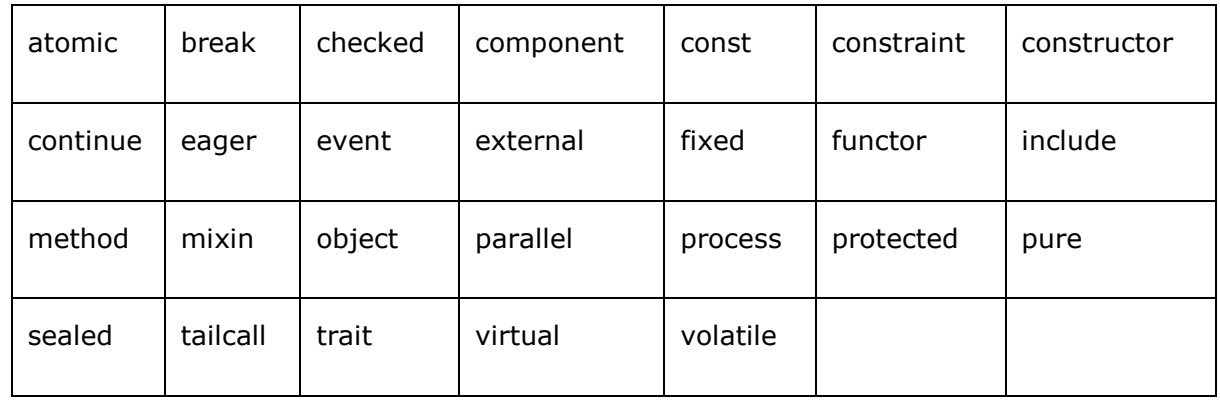

## **Comments in F#**

F# provides two types of comments:

- One line comment starts with // symbol.
- Multi line comment starts with  $(*$  and ends with  $*)$ .

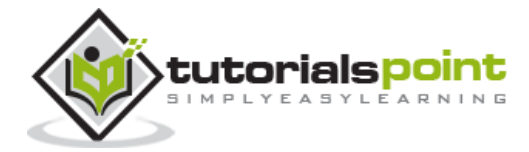

## **A Basic Programand Application Entry Point in F#**

Generally, you don't have any explicit entry point for  $F#$  programs. When you compile an  $F#$ application, the last file provided to the compiler becomes the entry point and all top level statements in that file are executed from top to bottom.

A well-written program should have a single top-level statement that would call the main loop of the program.

A very minimalistic F# program that would display 'Hello World' on the screen:

```
(* This is a comment *)
(* Sample Hello World program using F# *)
printfn "Hello World!"
```
When you compile and execute the program, it yields the following output:

Hello World!

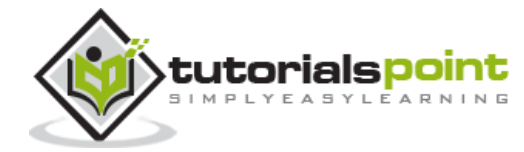

## **5. F# – Data Types**

The data types in F# can be classified as follows:

- Integral types
- Floating point types
- Text types
- Other types

## **Integral Data Types**

The following table provides the integral data types of F#. These are basically integer data types.

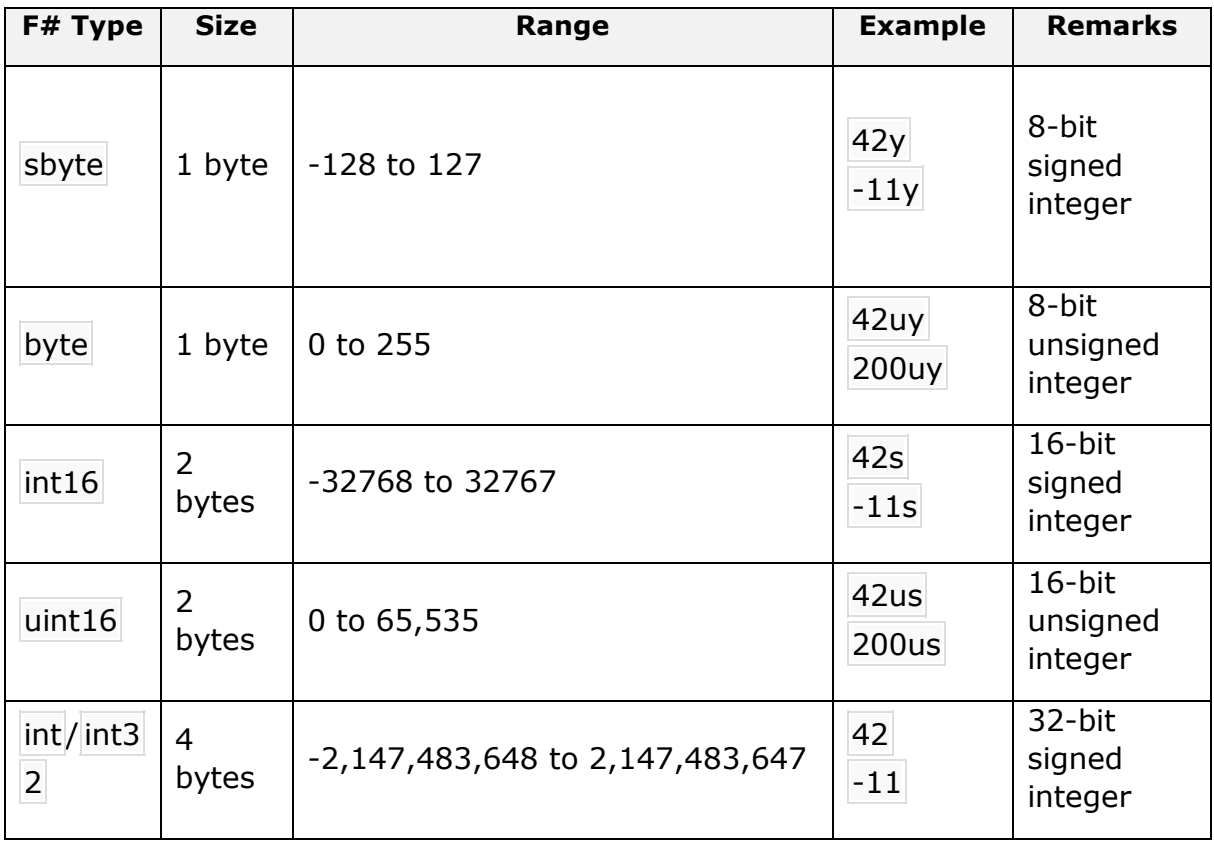

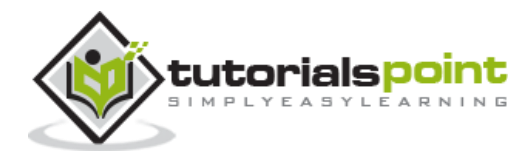

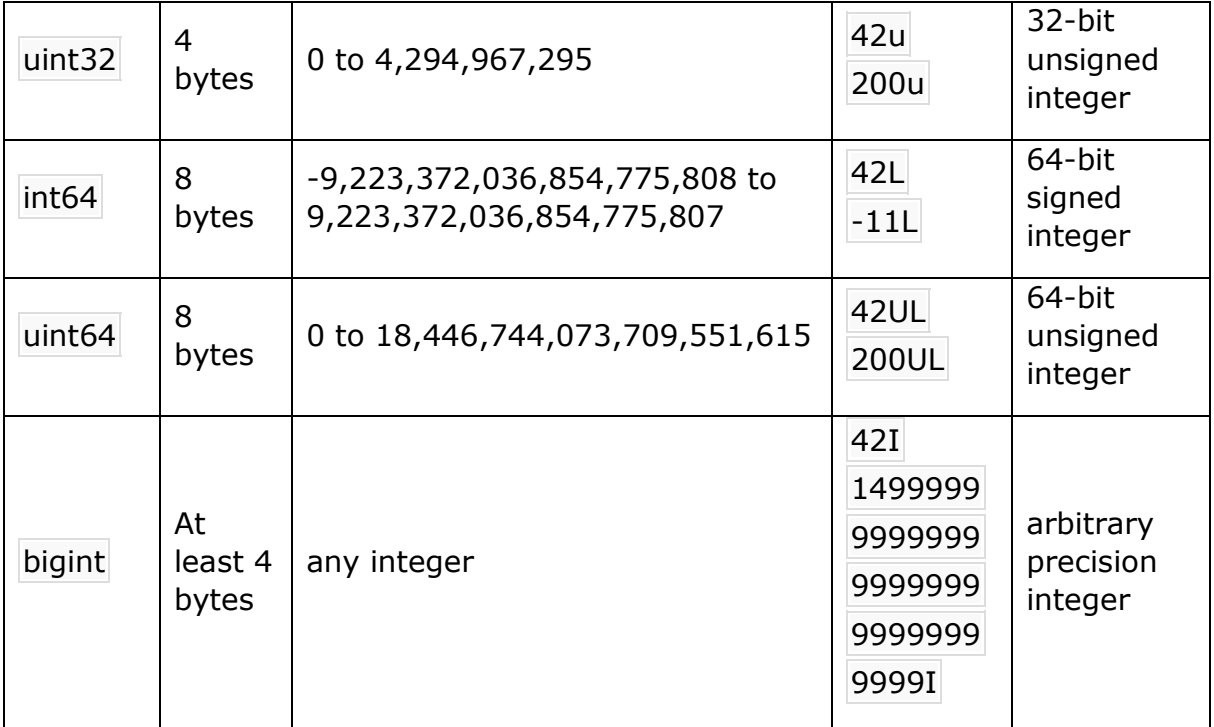

#### **Example**

```
(* single byte integer *)
let x = 268.97f
let y = 312.58f
let z = x + yprintfn "x: %f" x
printfn "y: %f" y
printfn "z: %f" z
(* unsigned 8-bit natural number *)
let p = 2uylet q = 4uylet r = p + q
```
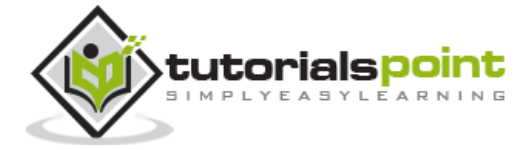

```
printfn "p: %i" p
printfn "q: %i" q
printfn "r: %i" r
(* signed 16-bit integer *)
let a = 12slet b = 24slet c = a + bprintfn "a: %i" a
printfn "b: %i" b
printfn "c: %i" c
(* signed 32-bit integer *)
let d = 212l
let e = 504l
let f = d + eprintfn "d: %i" d
printfn "e: %i" e
printfn "f: %i" f
```
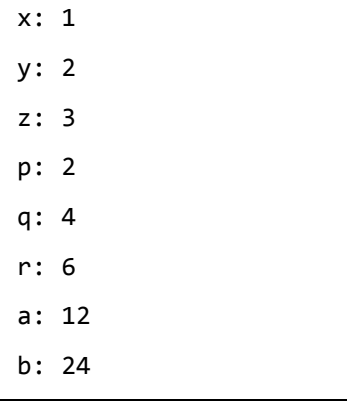

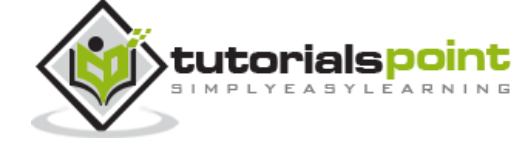

c: 36 d: 212 e: 504 f: 716

## **Floating Point Data Types**

The following table provides the floating point data types of F#.

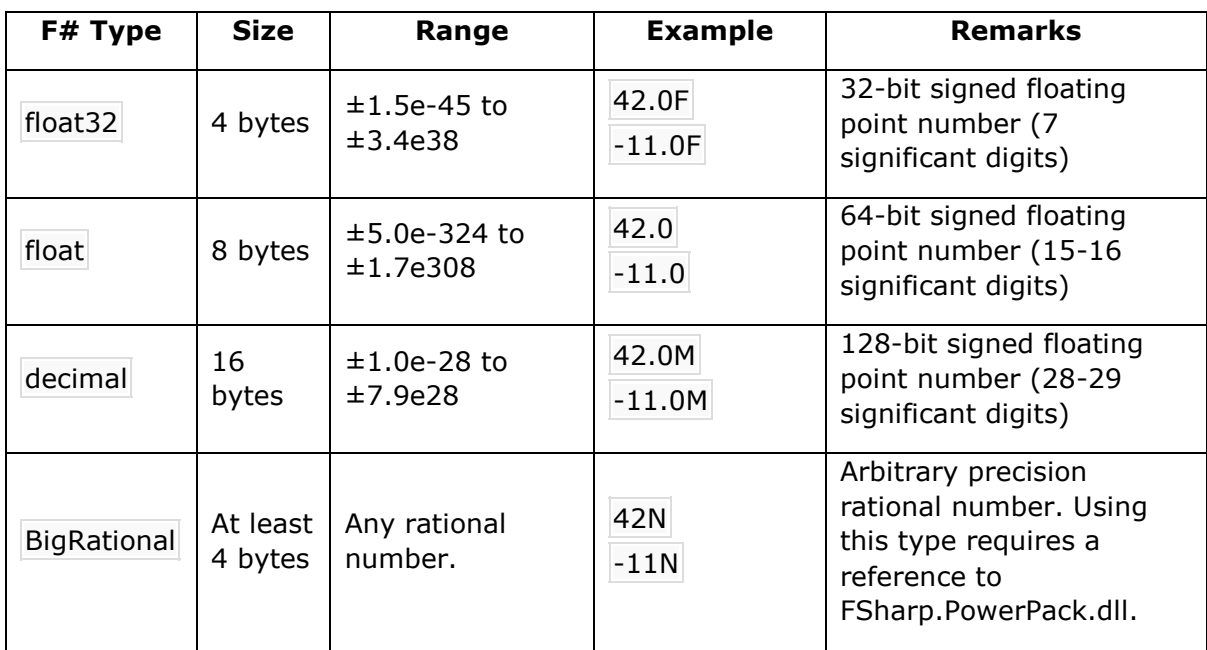

#### **Example**

```
(* 32-bit signed floating point number *)
(* 7 significant digits *)
let d = 212.098f
let e = 504.768f
let f = d + eprintfn "d: %f" d
printfn "e: %f" e
printfn "f: %f" f
```
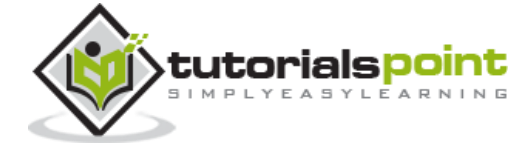

```
(* 64-bit signed floating point number *)
(* 15-16 significant digits *)
let x = 21290.098
let y = 50446.768
let z = x + yprintfn "x: %g" x
printfn "y: %g" y
printfn "z: %g" z
```
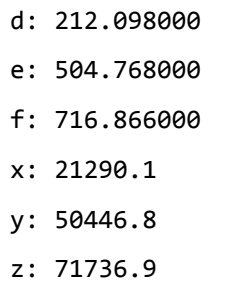

## **Text Data Types**

The following table provides the text data types of F#.

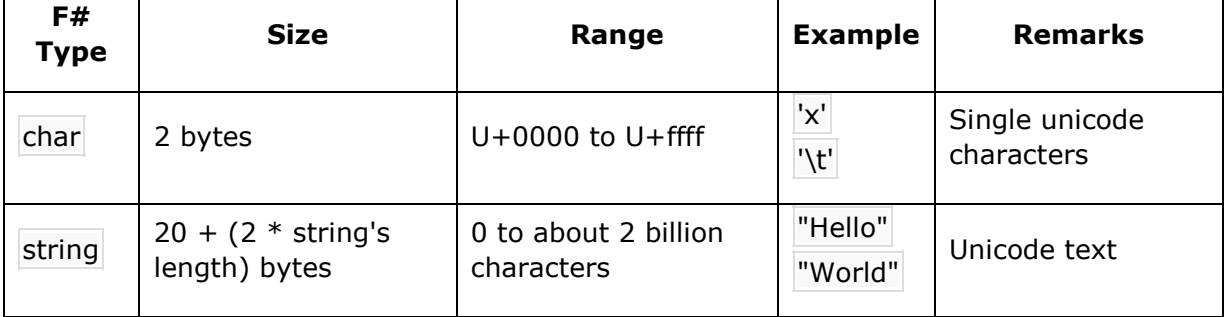

#### **Example**

let choice =  $'y'$ 

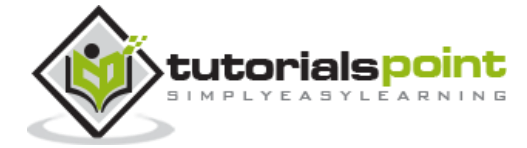

```
let name = "Zara Ali"
let org = "Tutorials Point"
printfn "Choice: %c" choice
printfn "Name: %s" name
printfn "Organisation: %s" org
```

```
Choice: y 
Name: Zara Ali 
Organisation: Tutorials Point
```
## **Other Data Types**

The following table provides some other data types of F#.

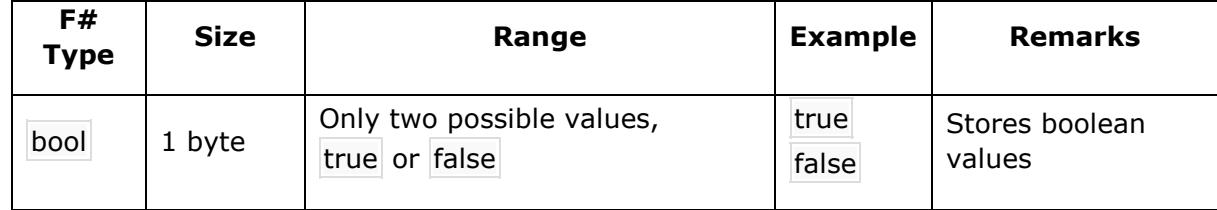

#### **Example**

```
let trueVal = true
let falseVal = false
printfn "True Value: %b" (trueVal)
printfn "False Value: %b" (falseVal)
```
When you compile and execute the program, it yields the following output:

```
True Value: true 
False Value: false
```
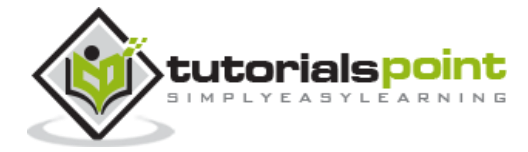

## **6. F# – Variables**

A variable is a name given to a storage area that our programs can manipulate. Each variable has a specific type, which determines the size and layout of the variable's memory; the range of values that can be stored within that memory; and the set of operations that can be applied to the variable.

## **Variable Declaration in F#**

The **let** keyword is used for variable declaration:

For example,

let  $x = 10$ 

It declares a variable x and assigns the value 10 to it.

You can also assign an expression to a variable:

let  $x = 10$ let  $y = 20$ let  $z = x + y$ 

The following example illustrates the concept:

#### **Example**

```
let x = 10let y = 20let z = x + yprintfn "x: %i" x
printfn "y: %i" y
printfn "z: %i" z
```
When you compile and execute the program, it yields the following output:

x: 10

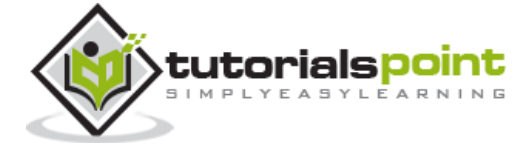

y: 20 z: 30

Variables in F# are **immutable**, which means once a variable is bound to a value, it can't be changed. They are actually compiled as static read-only properties.

The following example demonstrates this.

#### **Example**

```
let x = 10let y = 20let z = x + yprintfn "x: %i" x
printfn "y: %i" y
printfn "z: %i" z
let x = 15let y = 20let z = x + yprintfn "x: %i" x
printfn "y: %i" y
printfn "z: %i" z
```
When you compile and execute the program, it shows the following error message:

```
Duplicate definition of value 'x'
Duplicate definition of value 'y'
Duplicate definition of value 'z'
```
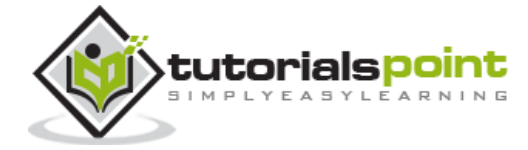

## **Variable Definition with Type Declaration**

A variable definition tells the compiler where and how much storage for the variable should be created. A variable definition may specify a data type and contains a list of one or more variables of that type as shown in the following example.

#### **Example**

```
let x:int32 = 10let y:int32 = 20let z:int32 = x + yprintfn "x: %d" x
printfn "y: %d" y
printfn "z: %d" z
let p:float = 15.99
let q:float = 20.78let r:float = p + qprintfn "p: %g" p
printfn "q: %g" q
printfn "r: %g" r
```
When you compile and execute the program, it shows the following error message:

x: 10 y: 20 z: 30 p: 15.99 q: 20.78

r: 36.77

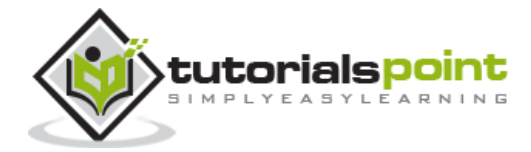

## **Mutable Variables**

At times you need to change the values stored in a variable. To specify that there could be a change in the value of a declared and assigned variable, in later part of a program,  $F#$ provides the **mutable** keyword. You can declare and assign mutable variables using this keyword, whose values you will change.

The **mutable** keyword allows you to declare and assign values in a mutable variable.

You can assign some initial value to a mutable variable using the **let** keyword. However, to assign new subsequent value to it, you need to use the **<-** operator.

For example,

let mutable  $x = 10$  $x \leftarrow 15$ 

The following example will clear the concept:

#### **Example**

```
let mutable x = 10let y = 20let mutable z = x + yprintfn "Original Values:" 
printfn "x: %i" x
printfn "y: %i" y
printfn "z: %i" z
printfn "Let us change the value of x" 
printfn "Value of z will change too." 
x \leftarrow 15z \leftarrow x + yprintfn "New Values:" 
printfn "x: %i" x
printfn "y: %i" y
printfn "z: %i" z
```
When you compile and execute the program, it yields the following output:

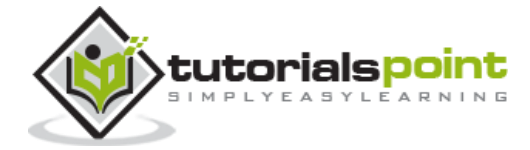

Original Values: x: 10 y: 20 z: 30 Let us change the value of x Value of z will change too. New Values: x: 15 y: 20 z: 35

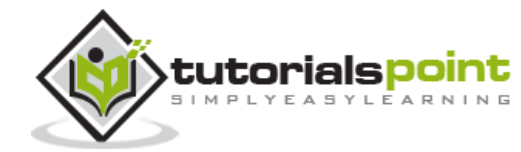

## **7. F# – Operators**

An operator is a symbol that tells the compiler to perform specific mathematical or logical manipulations. F# is rich in built-in operators and provides the following types of operators:

- Arithmetic Operators
- Comparison Operators
- Boolean Operators
- Bitwise Operators

## **Arithmetic Operators**

The following table shows all the arithmetic operators supported by F# language. Assume variable A holds 10 and variable B holds 20 then:

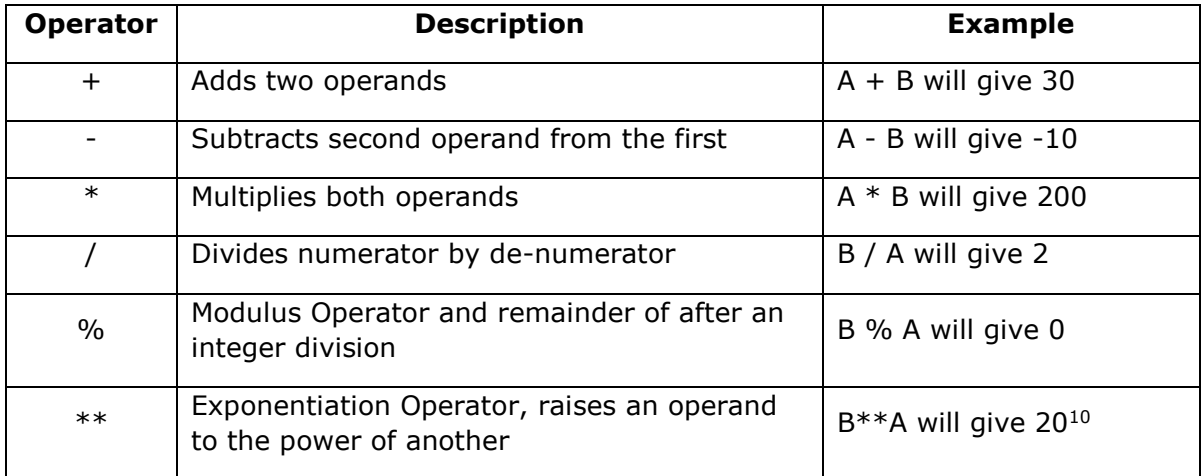

#### **Example**

```
let a : int32 = 21
let b : int32 = 10
let mutable c = a + bprintfn "Line 1 - Value of c is %d" c 
c \leftarrow a - b;printfn "Line 2 - Value of c is %d" c
```
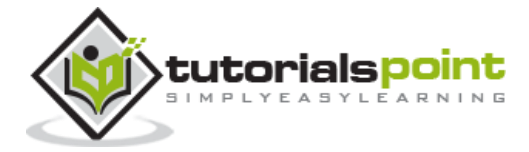

```
c \leftarrow a * b;printfn "Line 3 - Value of c is %d" c 
c \leftarrow a / b;printfn "Line 4 - Value of c is %d" c 
c \leftarrow a \times b;printfn "Line 5 - Value of c is %d" c
```
Line 1 - Value of c is 31 Line 2 - Value of c is 11 Line 3 - Value of c is 210 Line 4 - Value of c is 2 Line 5 - Value of c is 1

## **Comparison Operators**

The following table shows all the comparison operators supported by F# language. These binary comparison operators are available for integral and floating-point types. These operators return values of type bool.

Assume variable A holds 10 and variable B holds 20, then:

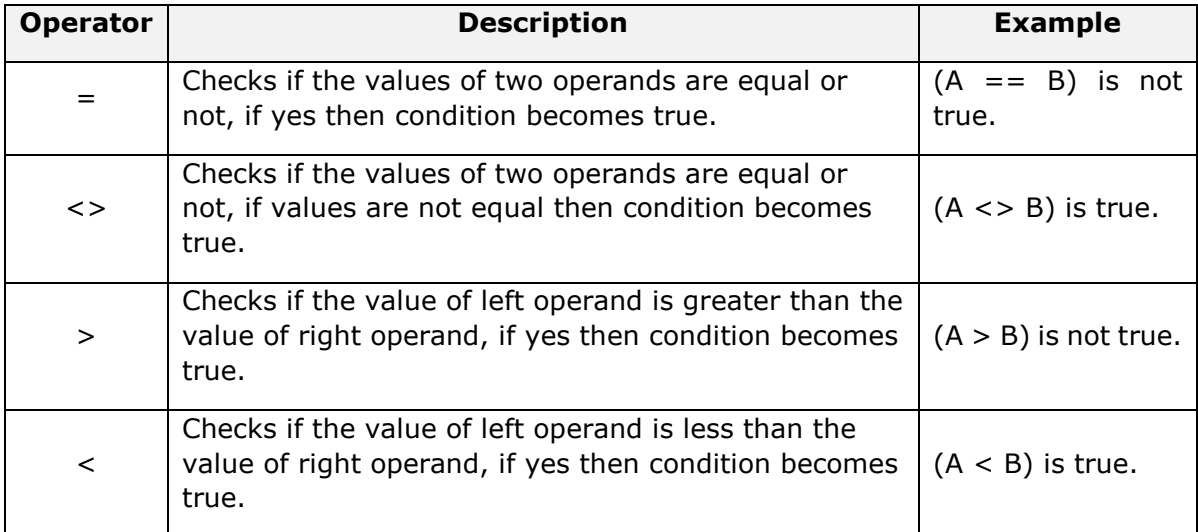

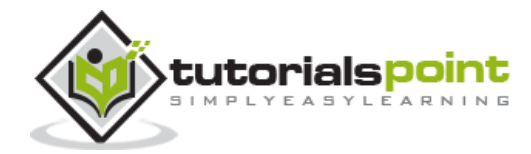

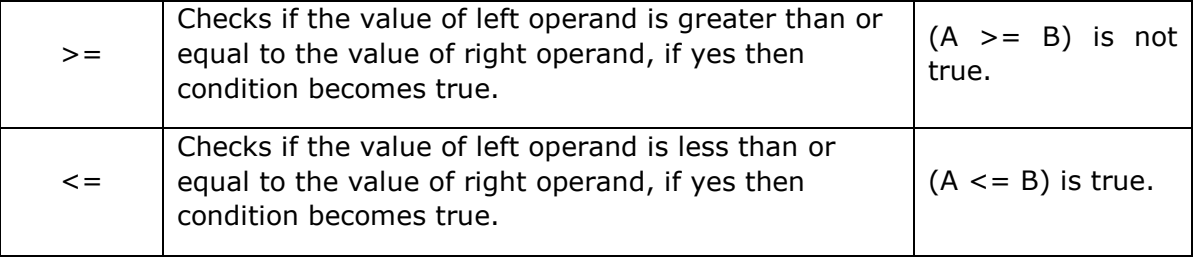

#### **Example**

```
let mutable a : int32 = 21let mutable b : int32 = 10if (a = b) then
    printfn "Line 1 - a is equal to b" 
else
    printfn "Line 1 - a is not equal to b" 
if (a < b) then
    printfn "Line 2 - a is less than b" 
else
    printfn "Line 2 - a is not less than b" 
if (a > b) then
    printfn "Line 3 - a is greater than b" 
else
    printfn "Line 3 - a is not greater than b" 
(* Lets change value of a and b *)
a <- 5
b \le -20if (a \leq b) then
    printfn "Line 4 - a is either less than or equal to b"
else
    printfn "Line4 - a is a is greater than b"
```
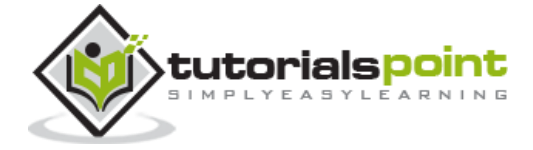

Line 1 - a is not equal to b Line 2 - a is not less than b Line 3 - a is greater than b Line 4 - a is either less than or equal to b

## **Boolean Operators**

The following table shows all the Boolean operators supported by F# language. Assume variable A holds **true** and variable B holds **false**, then:

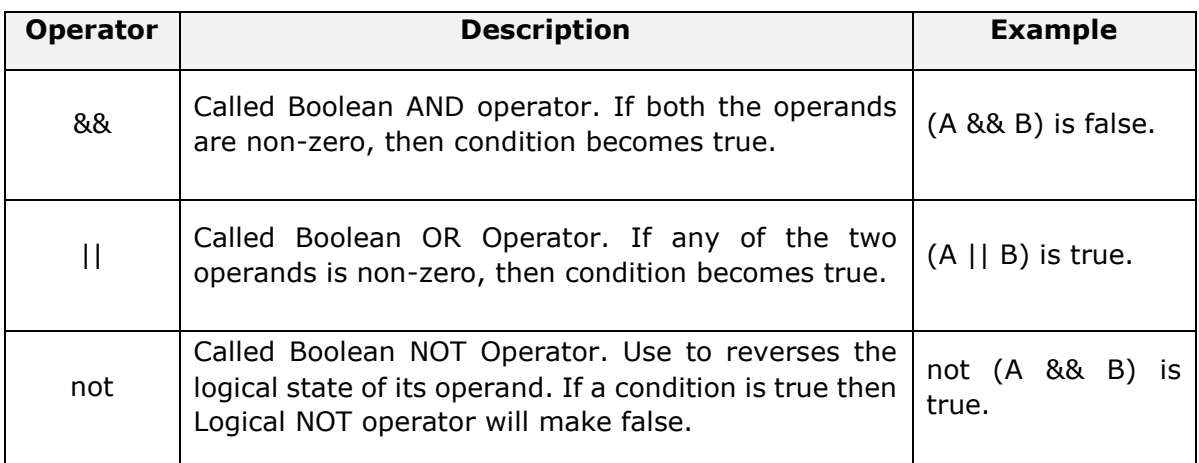

#### **Example**

```
let mutable a : bool = true;
let mutable b : bool = true;
if ( a && b ) then
    printfn "Line 1 - Condition is true" 
else
     printfn "Line 1 - Condition is not true" 
if (a || b) then
    printfn "Line 2 - Condition is true" 
else
     printfn "Line 2 - Condition is not true"
```
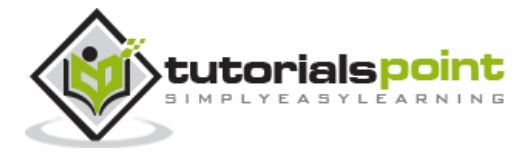

```
(* lets change the value of a *)
a <- false
if ( a && b ) then
    printfn "Line 3 - Condition is true" 
else
     printfn "Line 3 - Condition is not true" 
if (a || b) then
    printfn "Line 4 - Condition is true" 
else
     printfn "Line 4 - Condition is not true"
```
Line 1 - Condition is true Line 2 - Condition is true Line 3 - Condition is not true Line 4 - Condition is true

### **Bitwise Operators**

Bitwise operators work on bits and perform bit-by-bit operation. The truth tables for &&& (bitwise AND),  $|||$  (bitwise OR), and  $\wedge \wedge \wedge$  (bitwise exclusive OR) are as follows:

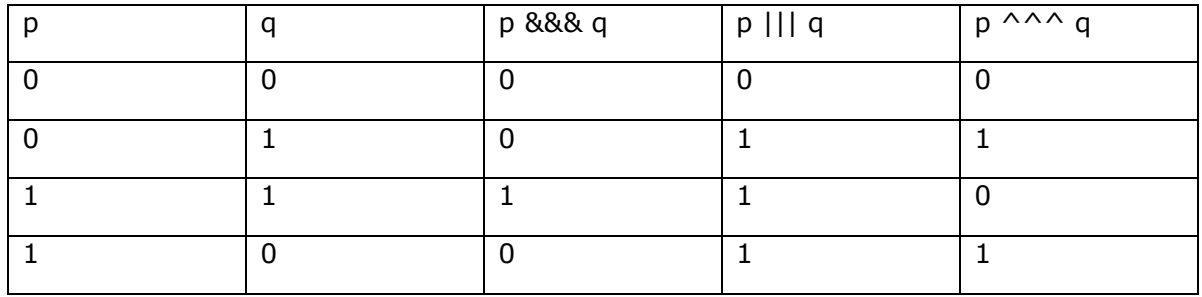

Assume if  $A = 60$ ; and  $B = 13$ ; now in binary format they will be as follows:

 $A = 00111100$ 

 $B = 0000 1101$ 

-----------------

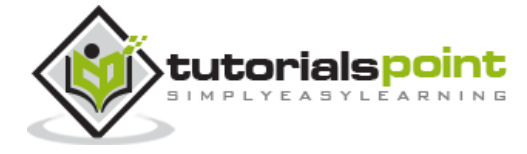

A&&&B = 0000 1100

A|||B = 0011 1101

 $A^{\wedge \wedge \wedge}B = 0011 0001$ 

 $\sim \sim \sim A$  = 1100 0011

The Bitwise operators supported by F# language are listed in the following table. Assume variable A holds 60 and variable B holds 13, then:

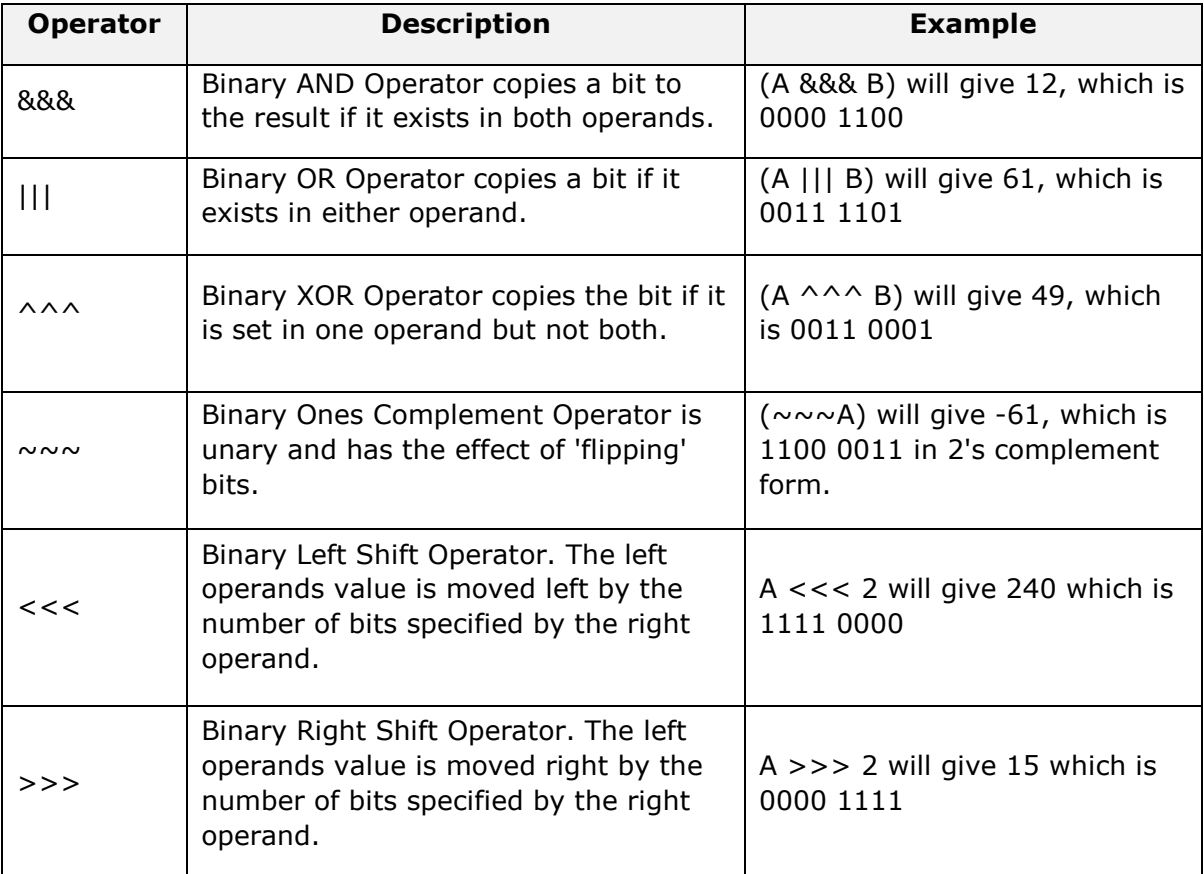

#### **Example**

```
let a : int32 = 60 // 60 = 0011 1100
let b : int32 = 13 // 13 = 0000 1101
let mutable c : int32 = 0c <- a &&& b // 12 = 0000 1100
printfn "Line 1 - Value of c is %d" c
```
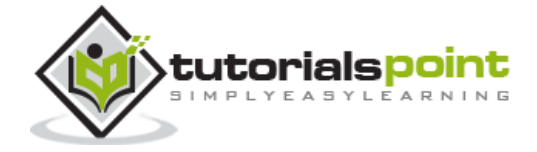

**37**

```
c <- a ||| b // 61 = 0011 1101
printfn "Line 2 - Value of c is %d" c
c <- a ^^^ b // 49 = 0011 0001
printfn "Line 3 - Value of c is %d" c
c <- ~~~a // -61 = 1100 0011
printfn "Line 4 - Value of c is %d" c
c \leftarrow a \leftarrow 2 // 240 = 1111 0000printfn "Line 5 - Value of c is %d" c
c <- a >>> 2 // 15 = 0000 1111
printfn "Line 6 - Value of c is %d" c
```
Line 1 - Value of c is 12 Line 2 - Value of c is 61 Line 3 - Value of c is 49 Line 4 - Value of c is 49 Line 5 - Value of c is 240 Line 6 - Value of c is 15

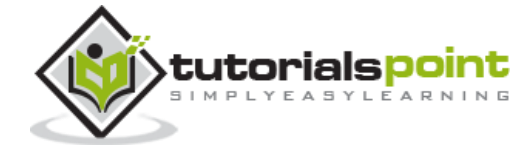

**38**

End of ebook preview If you liked what you saw… Buy it from our store @ **https://store.tutorialspoint.com**

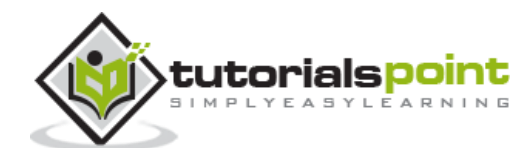